## **Chapter 1: Understanding Kubernetes Architecture**

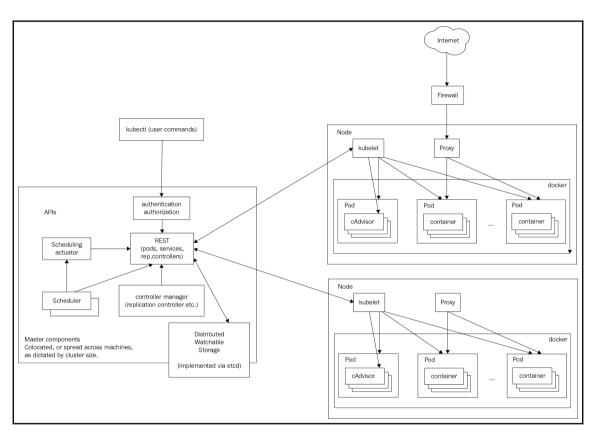

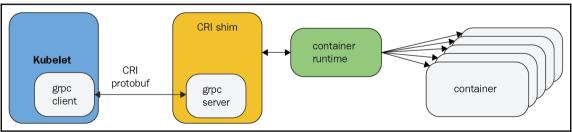

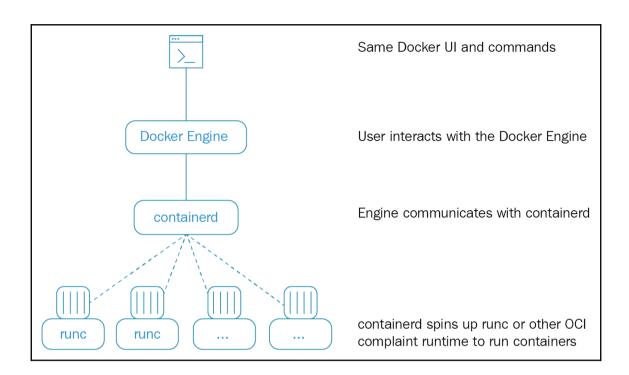

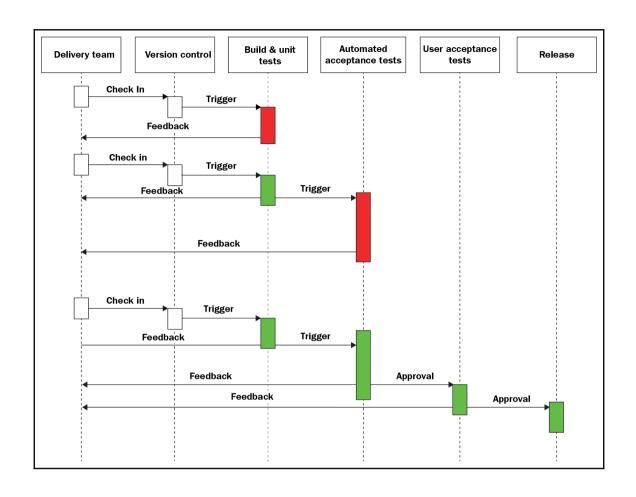

#### **Chapter 2: Creating Kubernetes Clusters**

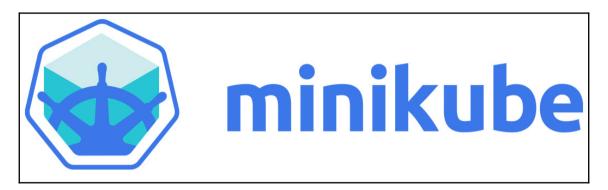

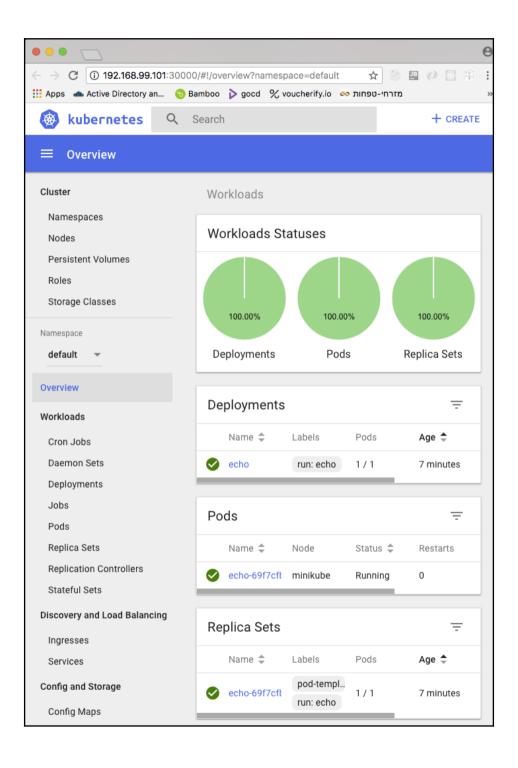

# **Chapter 3: Monitoring, Logging, and Troubleshooting**

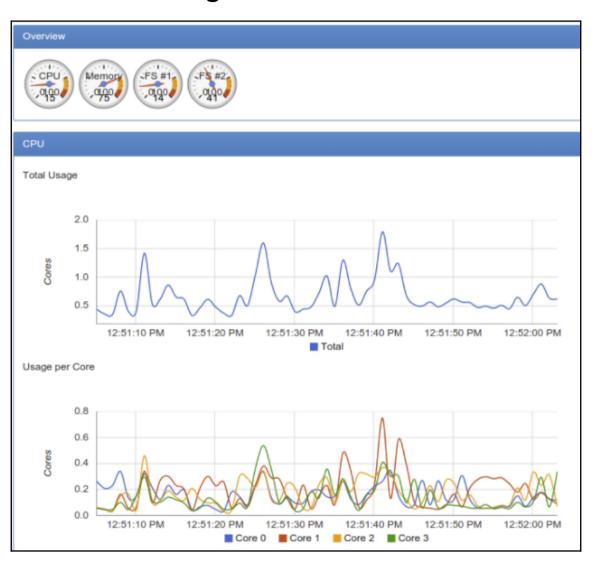

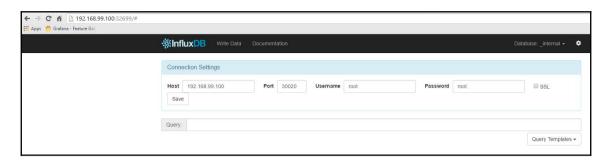

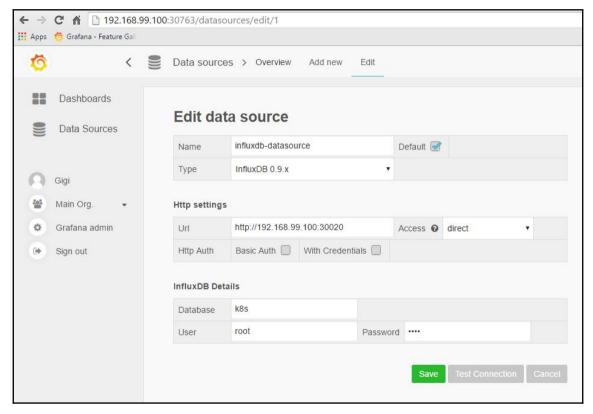

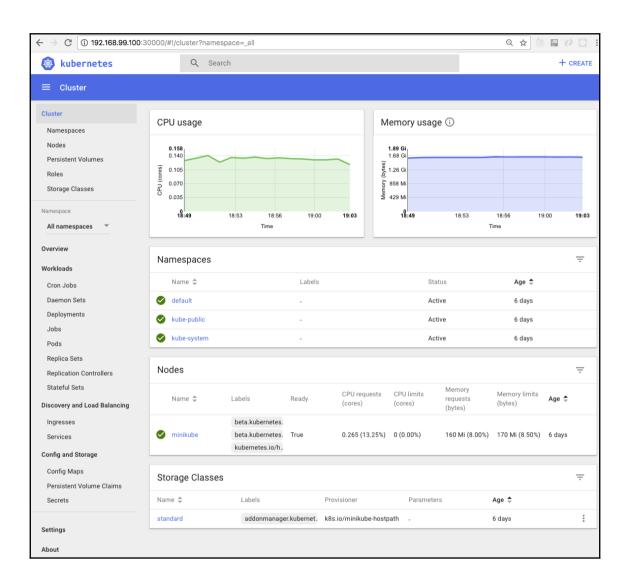

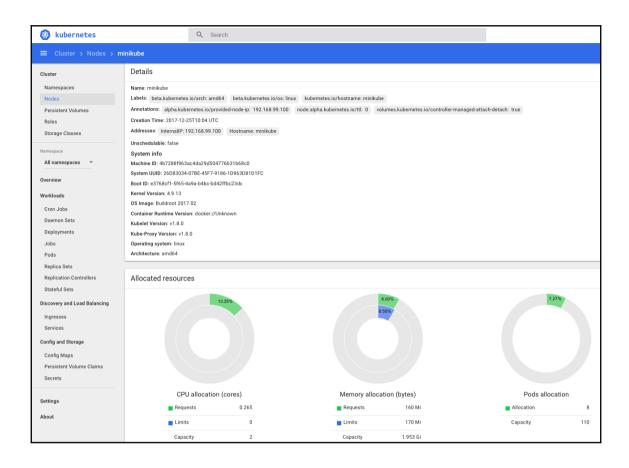

| Conditions             |              |             |                     |                                 |                    |                              |                                 |                         |   |   |
|------------------------|--------------|-------------|---------------------|---------------------------------|--------------------|------------------------------|---------------------------------|-------------------------|---|---|
| Туре                   | Status       |             | Last heartbeat time | Last transition time            | Reason             |                              | Message                         |                         |   |   |
| OutOfDisk              | False        |             | 7 seconds           | 6 days                          | KubeletHasSufficie | ntDisk                       | kubelet has sufficie            | nt disk space available |   |   |
| MemoryPressure         | False        |             | 7 seconds           | 6 days                          | KubeletHasSufficie | ntMemory                     | kubelet has sufficie            | nt memory available     |   |   |
| DiskPressure False     |              |             | 7 seconds           | 6 days KubeletHasNoDiskPressure |                    | kubelet has no disk pressure |                                 |                         |   |   |
| Ready True             |              |             | 7 seconds 4 hours   |                                 | KubeletReady       |                              | kubelet is posting ready status |                         |   |   |
| Pods                   |              |             |                     |                                 |                    |                              |                                 |                         |   | ÷ |
| Name \$                |              | Namespace   | Node                | Status \$                       | Resta              | arts Age 🕏                   | CPU (cores)                     | Memory (bytes)          |   |   |
| heapster-d7688d788-v   | vfh4x        | kube-system | minikube            | Running                         | 0                  | 34 minutes                   | 0                               | 21.012 Mi               | ≡ | : |
| monitoring-influxdb-77 | 7bd46594b-zv | kube-system | minikube            | Running                         | 0                  | 34 minutes                   | 0                               | 22.719 Mi               | = | : |
| monitoring-grafana-5d  | d967dd96d-gh | kube-system | minikube            | Running                         | 0                  | 34 minutes                   | 0                               | 11.426 Mi               | ≡ | : |
| echo-557f84bf4f-p5tv   | q            | default     | minikube            | Running                         | 1                  | 5 days                       | 0                               | 2.555 Mi                | ≡ | : |
| kube-dns-86f6f55dd5-   | -zfvnz       | kube-system | minikube            | Running                         | 6                  | 6 days                       | 0.001                           | 34.215 Mi               | ≡ | : |
| kubernetes-dashboard   | d-q5xcm      | kube-system | minikube            | Running                         | 2                  | 6 days                       | 0                               | 31.180 Mi               | ₽ | : |
| storage-provisioner    |              | kube-system | minikube            | Running                         | 2                  | 6 days                       | 0                               | 14.281 Mi               | = | : |
| kube-addon-manager-    | minikube     | kube-system | minikube            | Running                         | 2                  | 6 days                       | 0.021                           | 33.398 Mi               | ≡ | : |

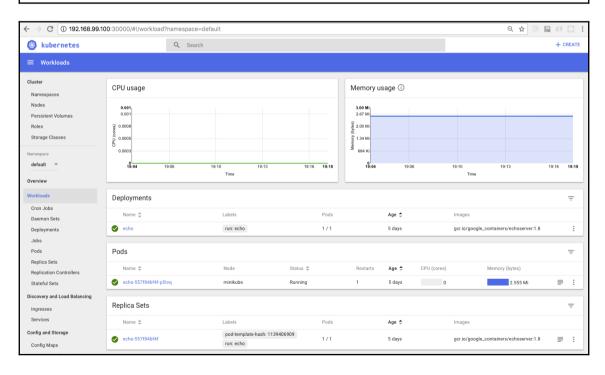

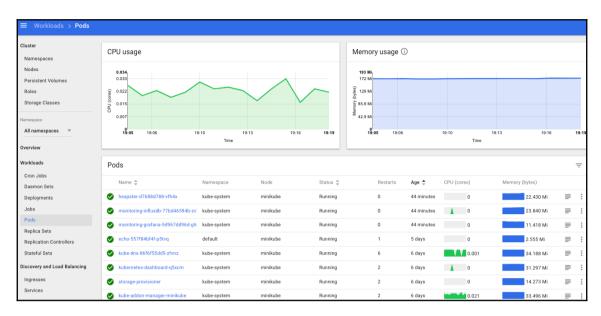

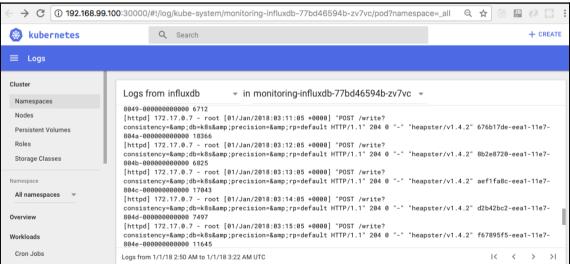

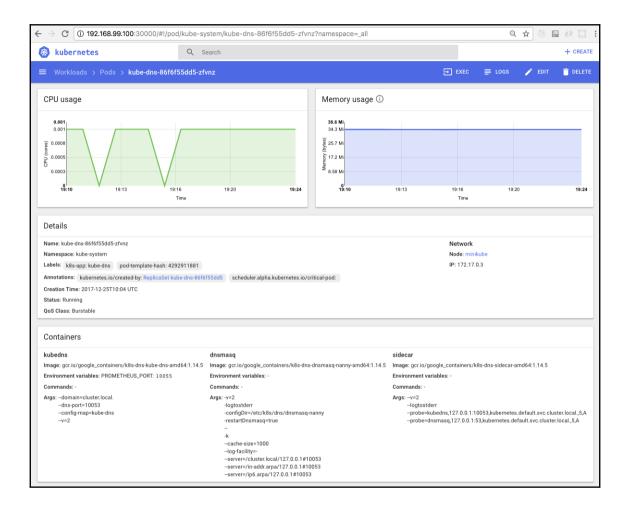

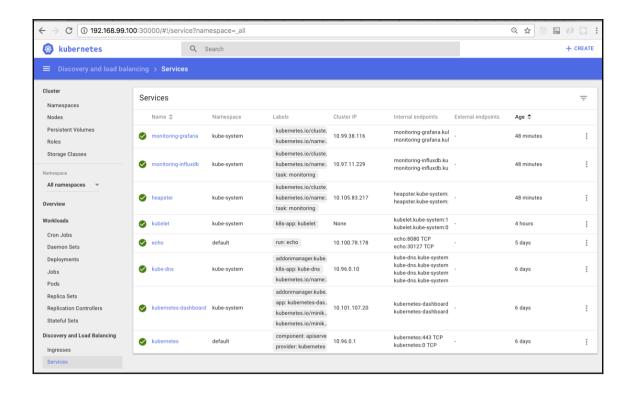

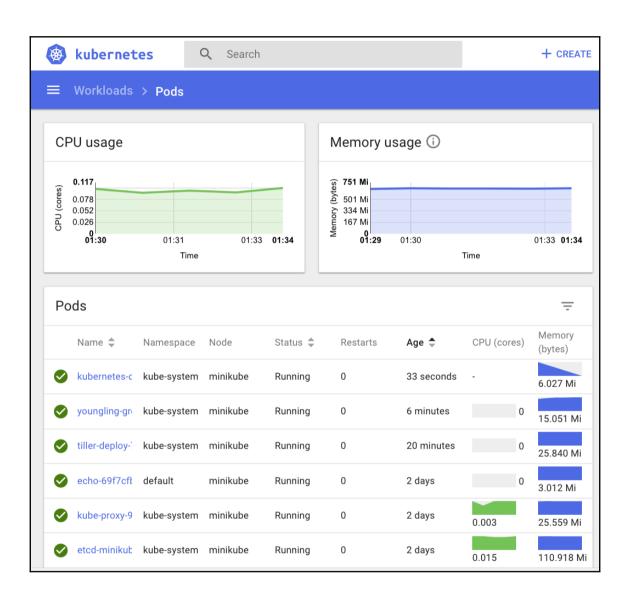

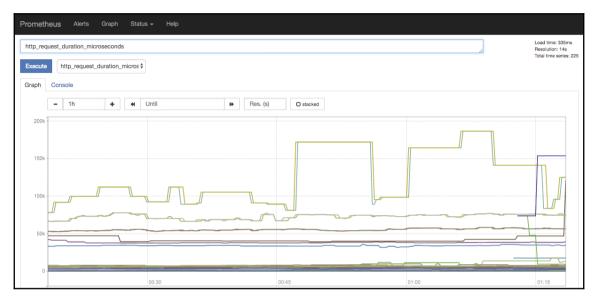

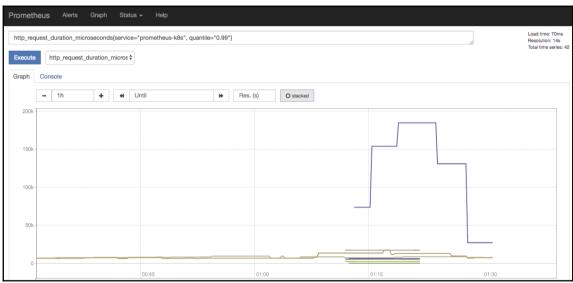

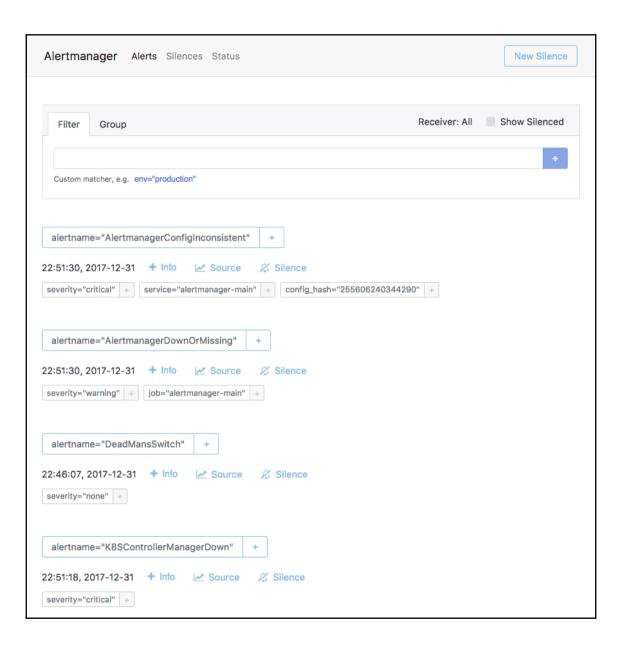

#### **Chapter 4: High Availability and Reliability**

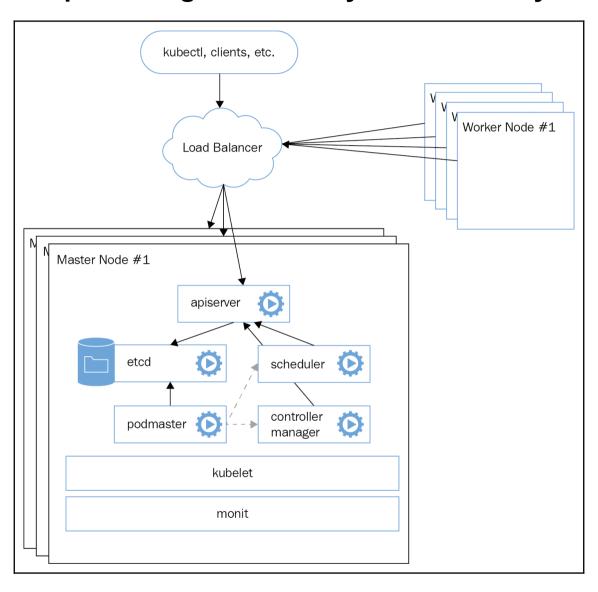

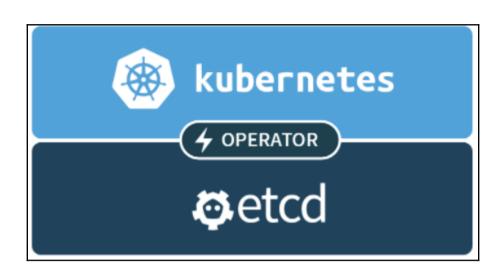

## **Chapter 5: Configuring Kubernetes Security, Limits, and Accounts**

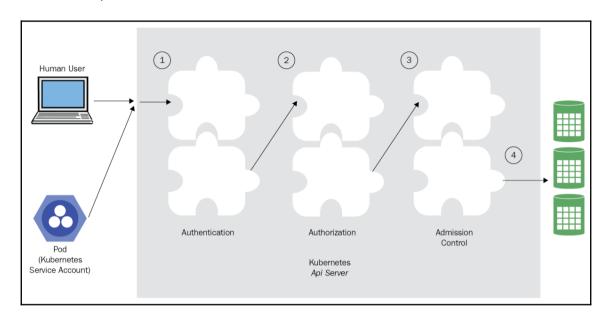

### **Chapter 7: Handling Kubernetes Storage**

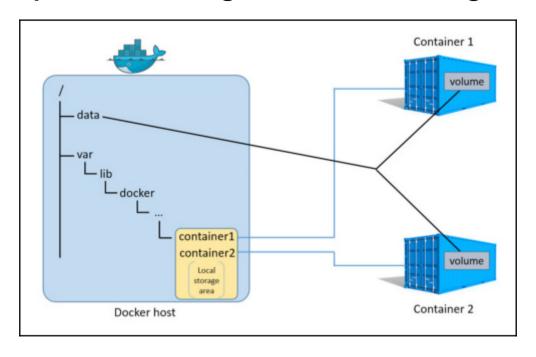

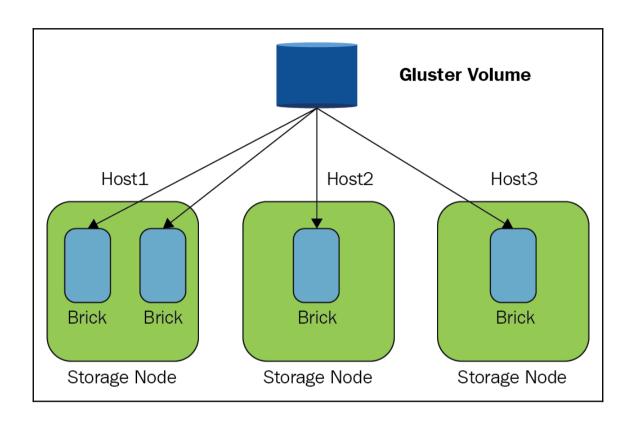

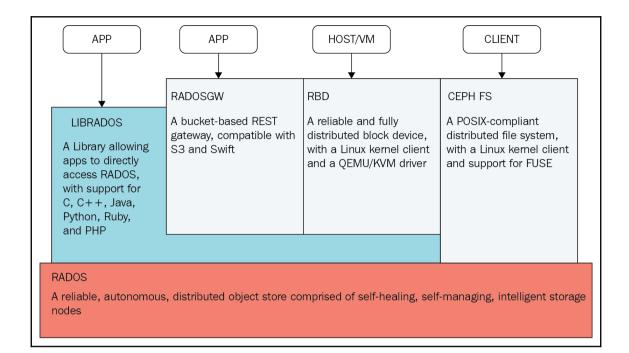

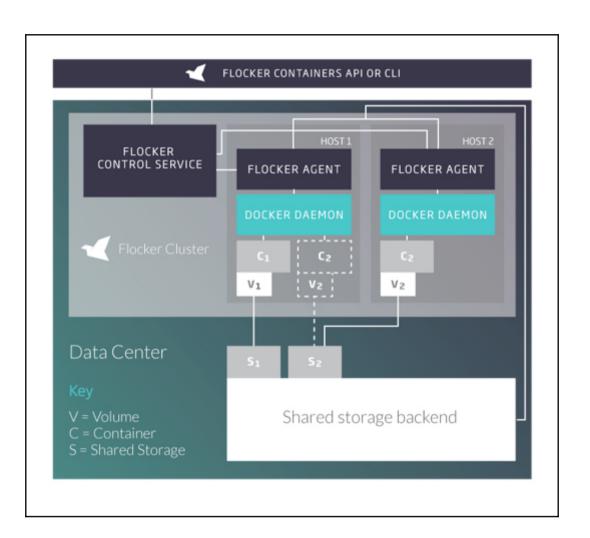

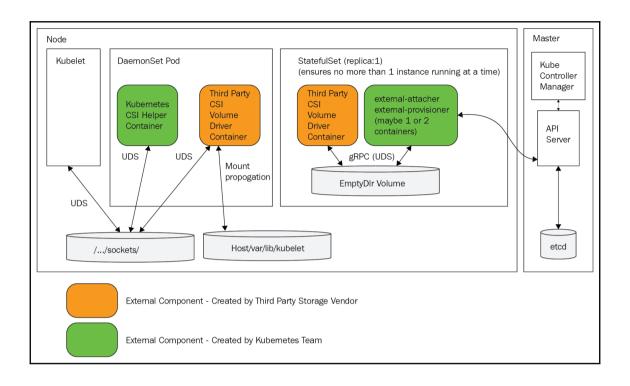

## **Chapter 8: Running Stateful Applications** with Kubernetes

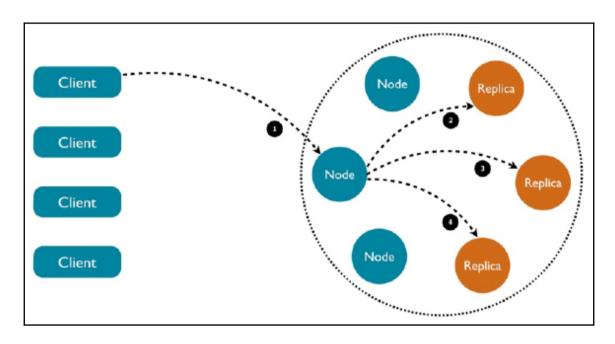

## Chapter 9: Rolling Updates, Scalability, and Quotas

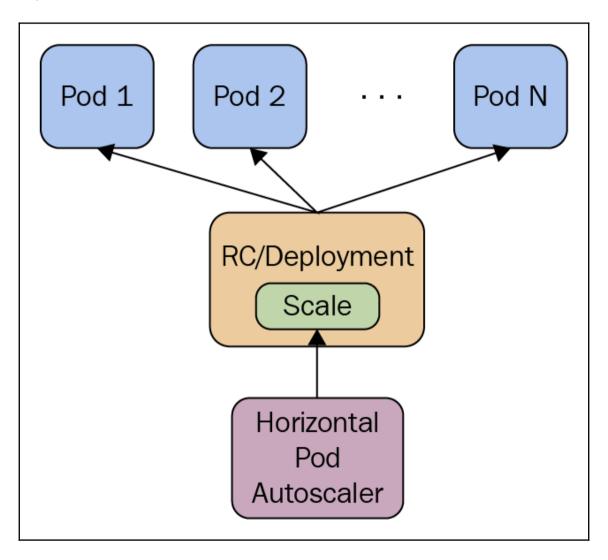

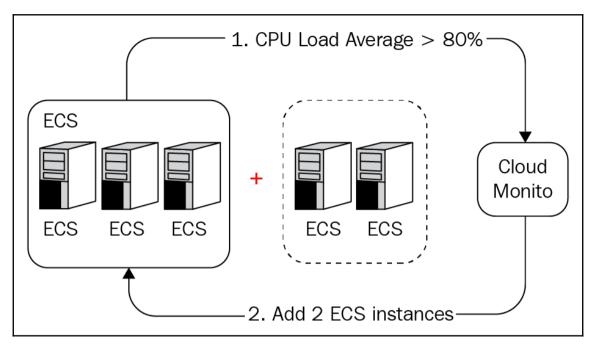

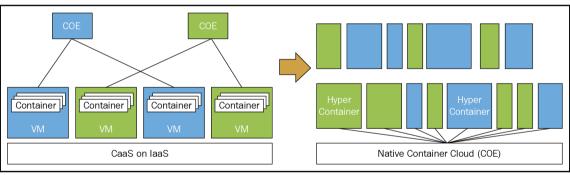

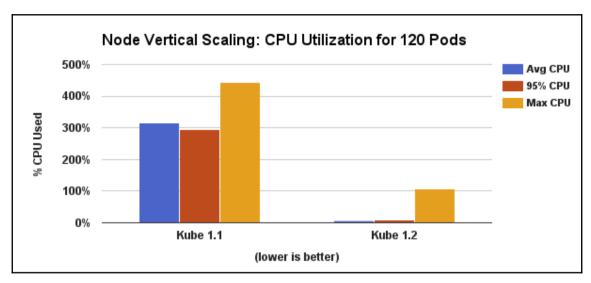

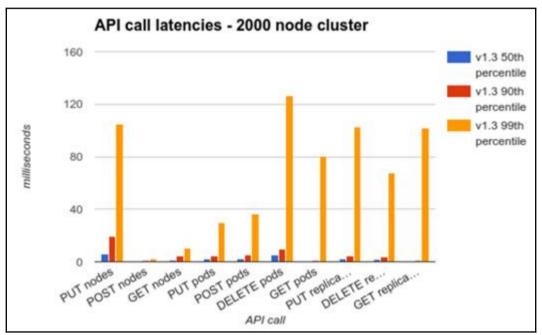

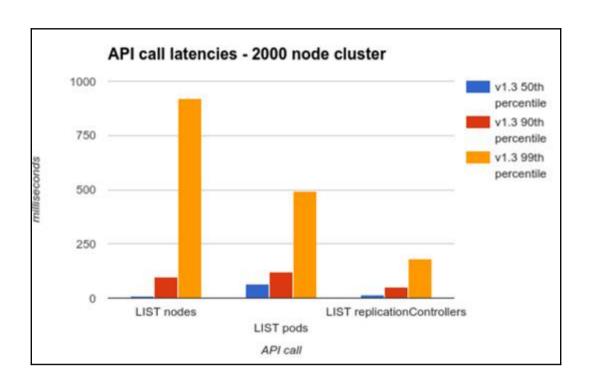

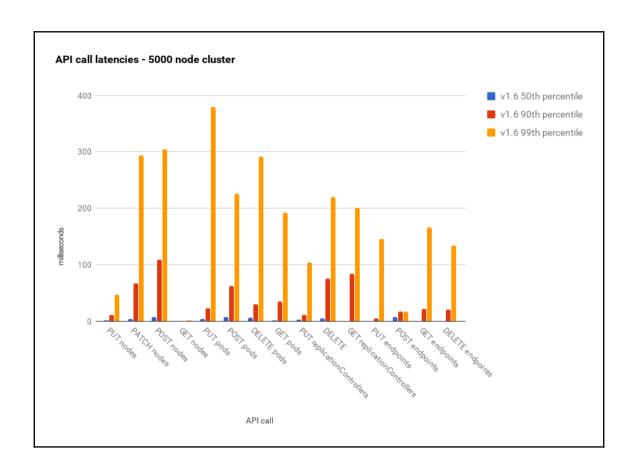

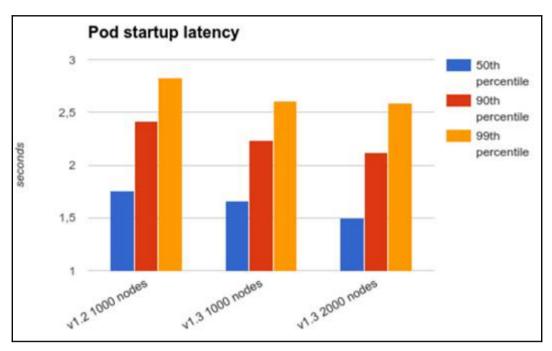

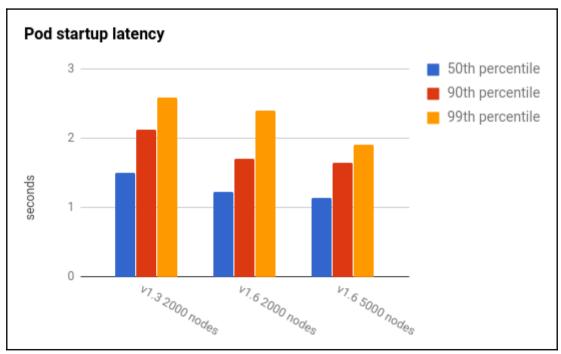

## **Chapter 10: Advanced Kubernetes Networking**

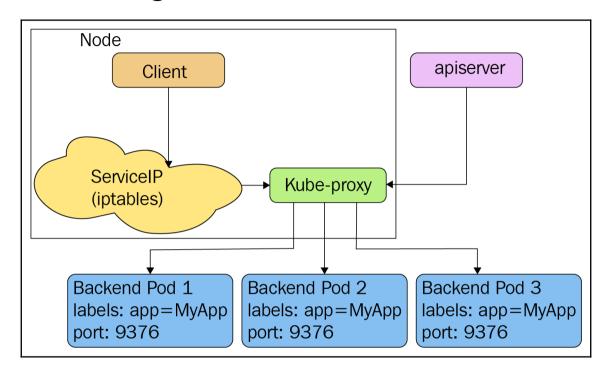

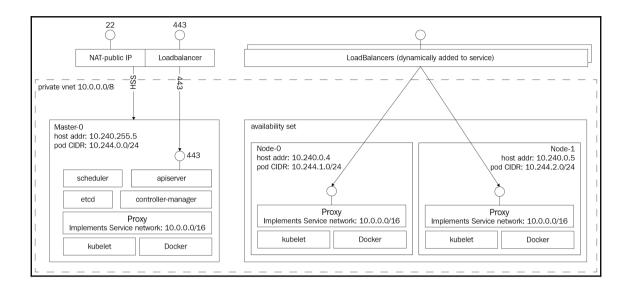

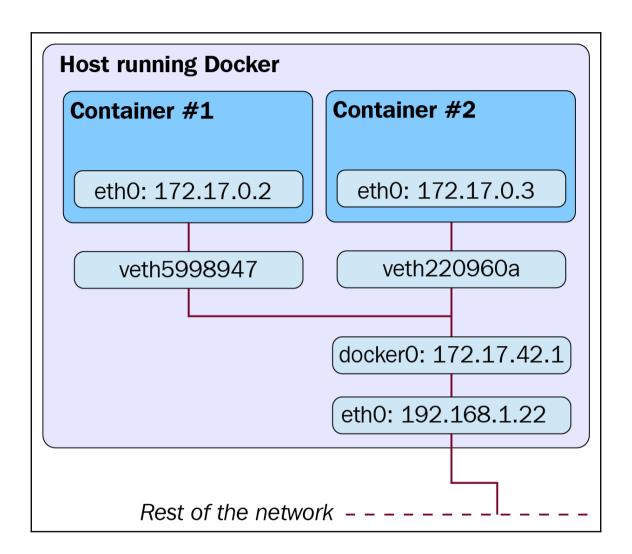

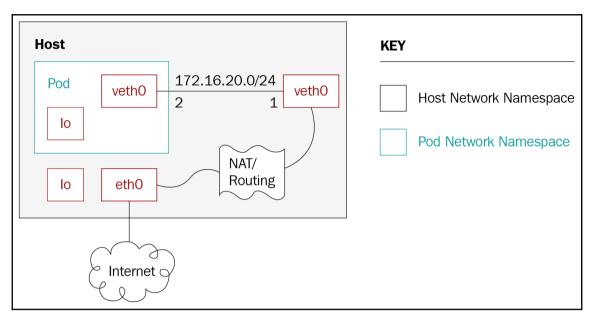

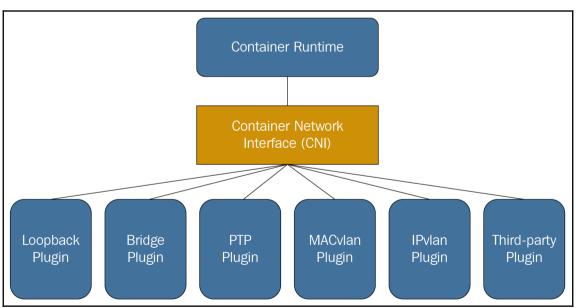

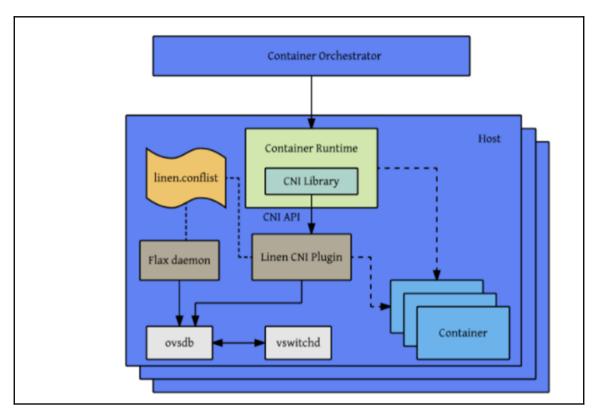

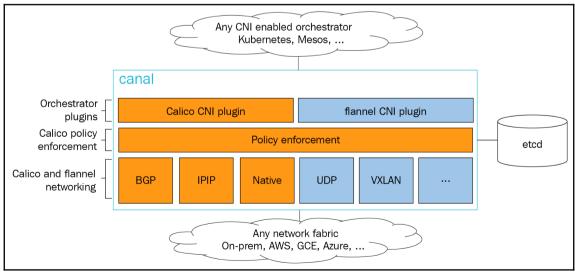

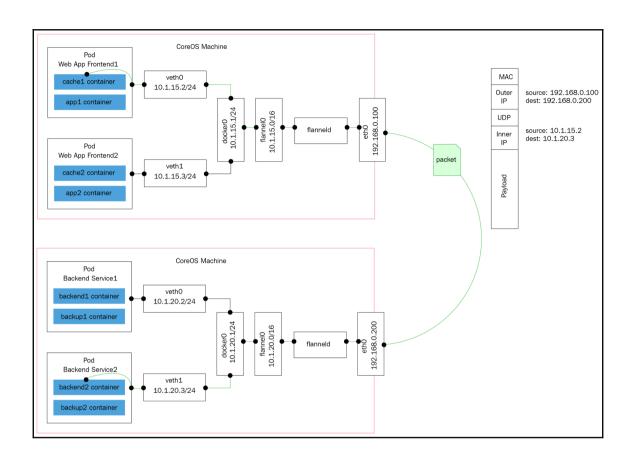

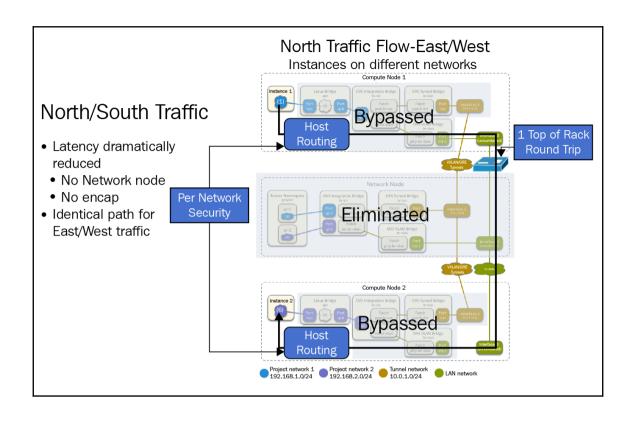

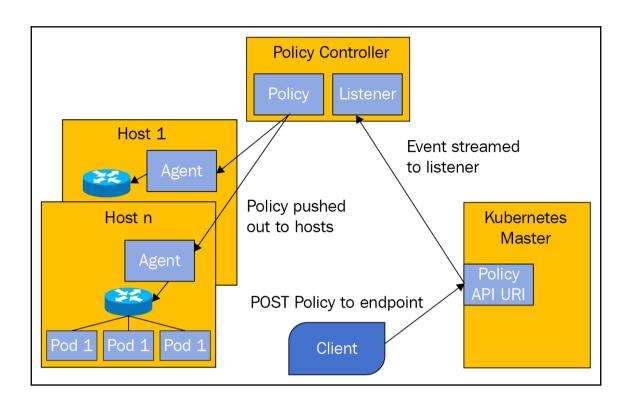

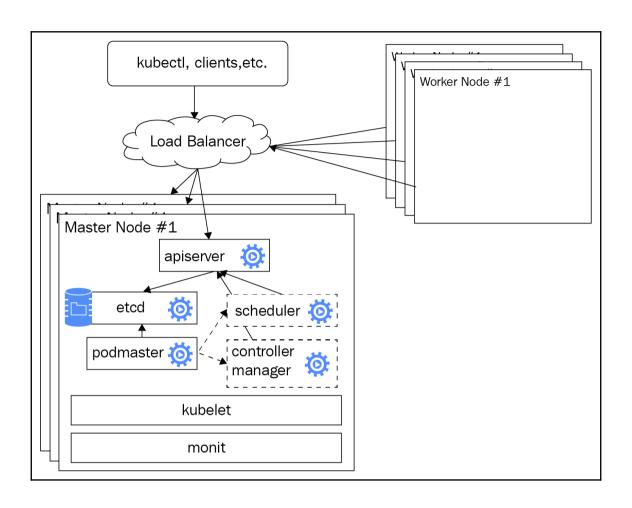

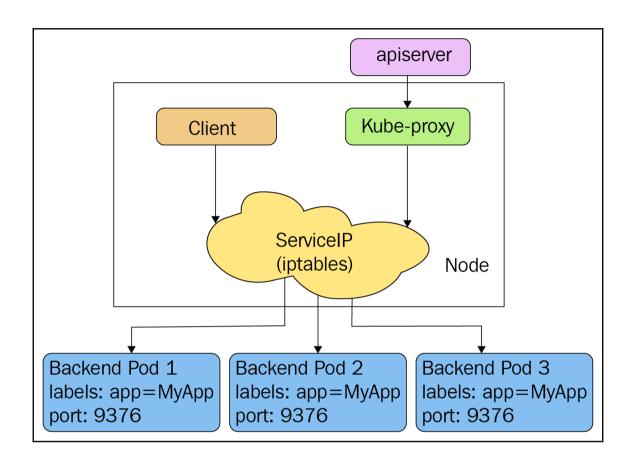

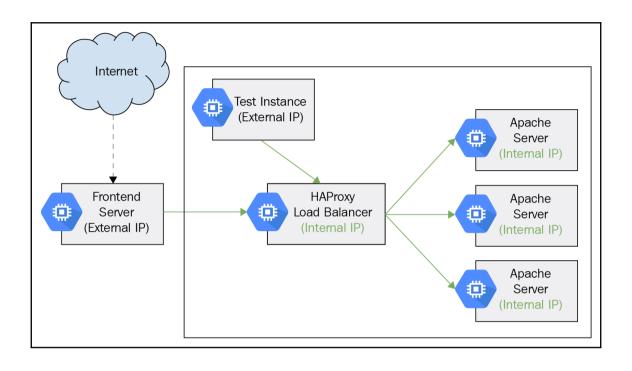

## **Chapter 11: Running Kubernetes on Multiple Clouds and Cluster Federation**

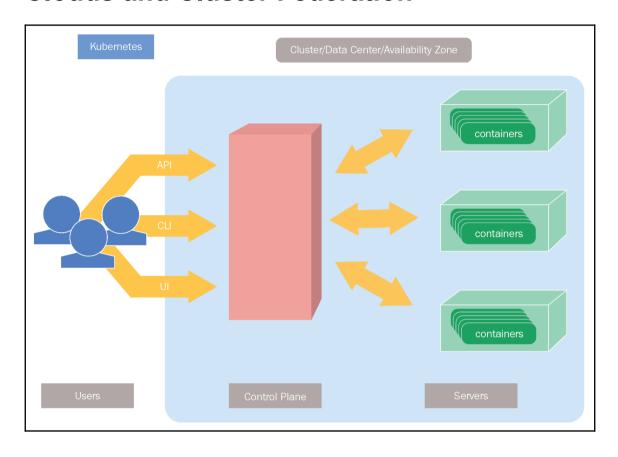

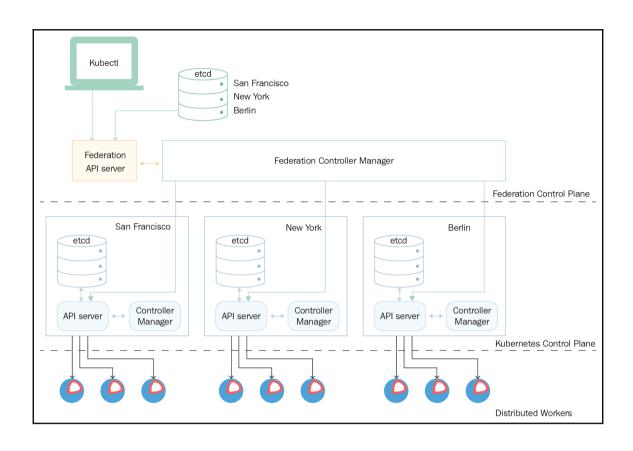

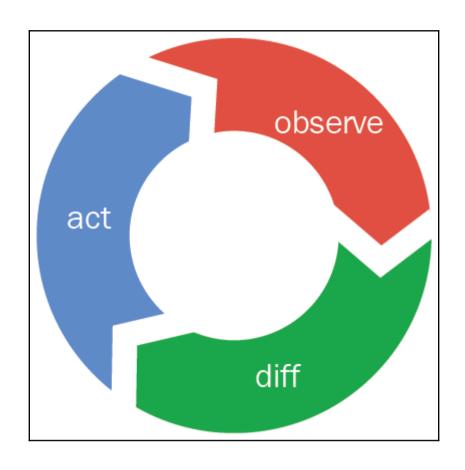

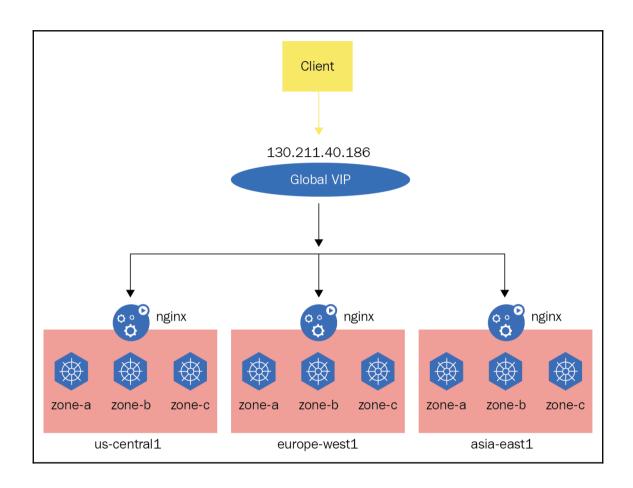

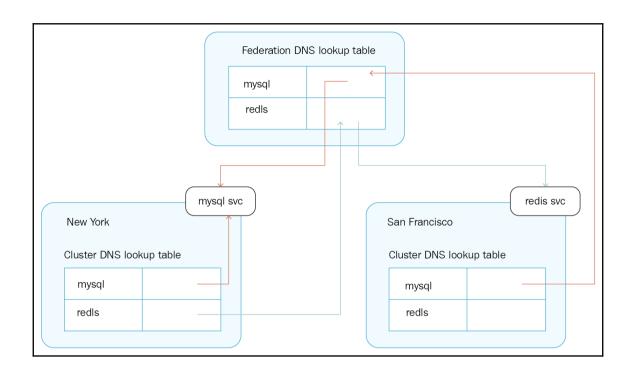

## **Chapter 12: Customizing Kubernetes – API and Plugins**

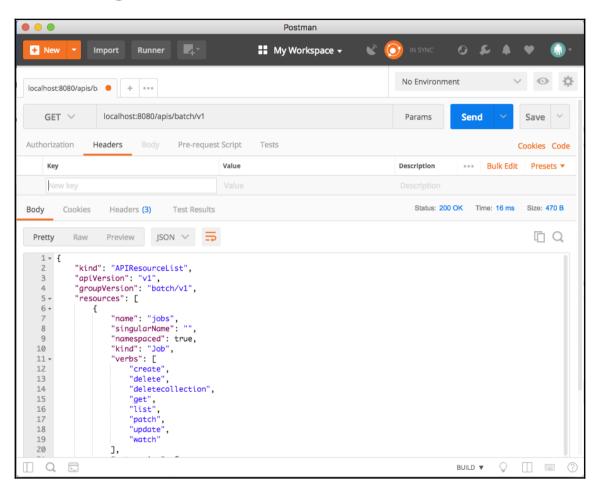

## **Chapter 14: The Future of Kubernetes**

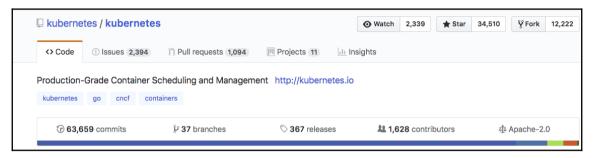

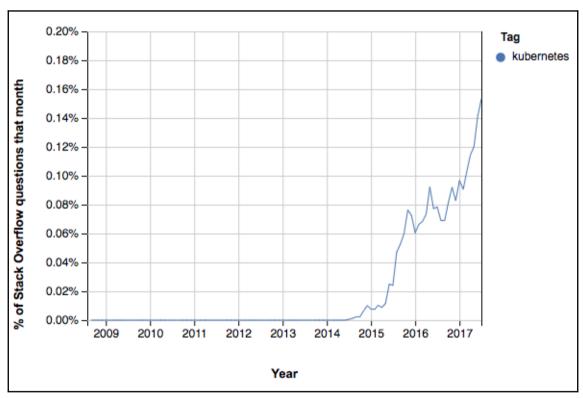

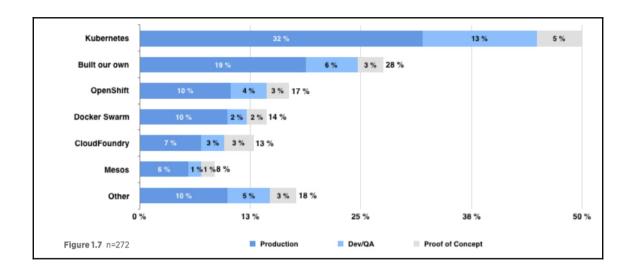